## **Kostenaufstellung kann nicht angelegt werden | Arbeitsablauf**

Schritt für Schritt

Der Punkt 'Kostenaufstellung' (1) ist zur Übersicht (3) der für den Kunden (2) erstellten Kostenaufstellungen und Abrechnungen.

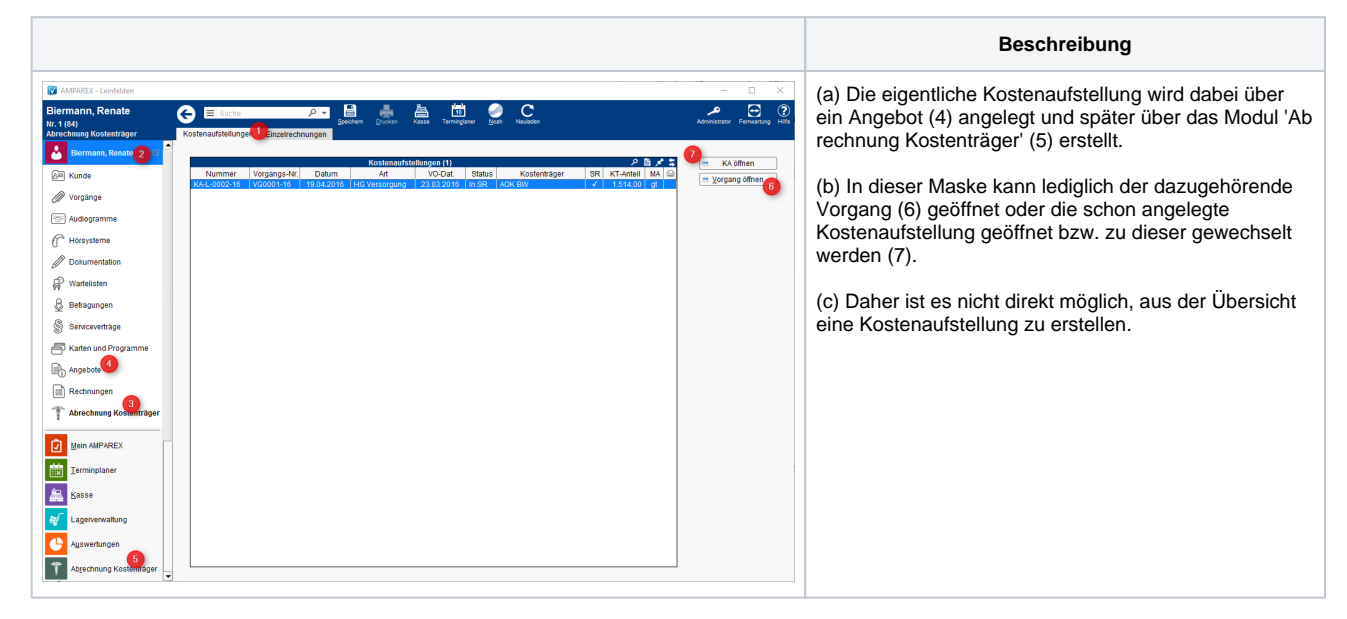